# Adobe Photoshop 2021 (version 22) Serial Number Activation Code With Keygen 2022

Cracking Adobe Photoshop is simple and you can get a fully functioning version of the software on your computer. First, download the software and install it. Then, locate the installation.exe file and run it. Once the installation is complete, locate the patch file and copy it to your computer. After that, launch the software and enter the serial number. You will now have a fully functional version of the software. Remember that cracking software is illegal, so you should use it at your own risk. You can use it for personal use, to make your photos look awesome, or to give your image editing software a boost!

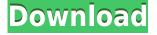

As you import images, there's a smart, powerful slide show that lets you choose which pictures to show next. And right there in the upper-right corner of the status bar, you can see which images have been rearranged and what auto levels the program has applied. Together, the applications provide everything you need to create gorgeous images. Elements is like a toolbox; when you need to do something unique (or exact), you couple it with another tool. On the Elements 14 update, you'll find a new Fill Effects panel, which lets you pop bubbles, call up preset designs and colorize photos—all without having to go into Photoshop. You can even select the kind of effect that you'd like your swirl to have. These can be used anywhere in your image, including a duplicate layer, Memories or a Smart Object. Adobe has also radically simplified the window. The Insights panel that's been collected in the SideBar certainly seems to be lighter, allowing you to quickly access things like the "Most Used Presets," "Go to Smart Objects," and even "Reveal Smart Objects." Adobe's got an ambitious list of language services for the app. There's Spanish, French, Portuguese and Italian, as well as support for direct access to content stored in the cloud, such as content from Flickr, Panoramio and Twitter. Users can also save their Elements open files to Dropbox. On the editing side, one of the biggest new features is the new Selection and Mask tool. This lets you select and apply a filter to a specific part of the photo with no changes to the surrounding areas.

## Adobe Photoshop 2021 (version 22) Activation Code X64 2022

#### What is a graphics editor?

A graphics editor is a program used to create graphics on a computer. It is used mostly to create images or videos. People can use a graphics editor to create something that is creative in nature. It can be anything, for example, logos, business cards, advertisements, flyers, posters, wallpapers, and other types of graphics. Just about anything can be created using a graphics editor. The 3D Effects panels — Lens Blur, Lens Distortion, Lens Flares & Depth of Field —, are unique and incredibly powerful. You can apply a variety of flat 3D effects to any layer in your image (or to a selection, of course). These effects can make your images look like they were shot under ideal conditions with a lens of ideal performance — just take a look at the real-life examples here!

Although there are many different types of Photoshop effects, the Monochrome Effects and Adjustment Layers panels are the two most powerful and useful. These panels provide a wealth of features that will save you time and reduce the frustration of having to learn complex tools and tricks. An Adjustment tool that is often overlooked is the Curves tool in the HSL/Luma tab. I'll show you a simple way to use the Curves tool to make your images look more professional and uniform.

#### Which is the best software for graphic design for beginners?

Adobe Photoshop and Photoshop Elements are the most popular photo editing and graphic design software on the market. In addition, the cost of these programs is fairly inexpensive compared to the amount of time and money you will be spending on learning how to use them.

#### What software should I use to learn graphic design?

There are many different types of software available for graphic designers and photographers. Each software program has its own set of features, but Adobe Photoshop is a good tool for learning because it is open source software, meaning anyone can inspect and modify the code at any time.

### What software should I use to learn graphic design?

There are many different types of software available for graphic designers and photographers. Each

software program has its own set of features, but Adobe Photoshop is a good tool for learning because it is open source software, meaning anyone can inspect and modify the code at any time.

### What Adobe Photoshop page should be opened first?

When you open Photoshop, the Home tab is the default location. The Home tab will allow you to customize the appearance of your desktop, control Photoshop and other programs, set up shortcuts, and manage your folders. The Home tab will also display the thumbnail of your most recently used folders. 933d7f57e6

# Adobe Photoshop 2021 (version 22) Download free With Key [Win/Mac] {{ upDated }} 2022

If you use View Menu often while editing photos, you may be interested to hear that it has gotten its own dedicated panel with slick features in the latest Photoshop CC 2018 release. It would be remiss of us to not mention the addition of panning, zooming and view transformations. For a beginner, this means you learn the basics of photo editing in no time at all. Photo editing on the Mac takes shape with the addition of a robust motion tracker. The software also offers new Effects for this new View Menu. At its core, Adobe Photoshop is a design and retouching software. Its new features might be introduced to address shortcomings or to provide better tools altogether, but the core of the software always promises its users "editing power beyond quality". So, Photoshop for iOS will come out with new design panels — it is also softening the edges and more subtle colours. You can also add a personal touch to your photos. Finally, Adobe Photoshop CC 2018 enables you to compare two photos side by side according to the new 'layout' feature. Although it might seem silly to put elements in the same place, using elements means that you can edit them more easily. And that's what the latest update to Photoshop has in mind. Elements CC 2018 will be available for download on January 23, 2018, and has already been available in the Mac App Store. An update is already available for Adobe Studio CC, from where elements will be available. Adobe creative Cloud subscribers will be able to sign in to access the app on other devices.

adobe photoshop 7 download gratis photoshop 2021 download gratis photoshop 2020 download gratis crackeado photoshop 2021 download gratis crackeado photoshop download baixaki gratis how many gb to download photoshop photoshop mac download gratis psd photoshop download gratis pennelli photoshop download gratis pennelli fumo photoshop download gratis

What's more, you can now edit images in a browser window from your laptop or your iPad. For the first time, edit on surface and online in the same application. If you want to make changes to your work in Photoshop on your laptop, simply update to the latest version of Photoshop on your desktop, and you'll see your edits in the browser window in real time. This feature is especially useful for designers and creatives as they get feedback on their work on the go and they don't have to leave Photoshop to get their changes back and forth. To try it out, simply update to the latest version of Photoshop and then head over to Adobe.com/photoshop and click on the box sign in with Adobe ID. If you already have local storage on your Adobe ID page, you can click the box icon shown in the image below to automatically take you to the Photoshop web app. You will see a close (X) button to close the application. If you're unfamiliar with Bridge Collections, it allows you to organize images by project, location, or any number of other groups. This makes syncing content from your computer or multiple devices simple. When you launch Photoshop, you will see your Bridge Collections panel open to the left side of the screen. In the top-left corner, click on the Collections panel to open it up if it isn't already there. From there, you can add new collections, navigate your local collections, and sync collections and folders across your computer and devices using the new Sync button in Bridge. Using Bridge Collections to manage organization of your images, you will be able to keep your (Not Editable) and (Editable) collections in sync with each other. You can also click on the new Sync button in the top-left corner of Bridge, from the Collections panel, to update all collections currently visible, which will update all collections outside of the panel.

Adobe XD is a Sketch based tool, allowing you to create interaction based digital tools with no coding knowledge. Adobe XD provides you a creative hub which can be customized according to your digital tools and to help you build a highly comprehensive layout. Photoshop is a professional tool developed by Adobe Systems and introduced in May of 1989. It was probably the best all-around graphics program around the time it was released. Photoshop can resize file types, has many layers, a lot of effects, and can export documents to many file formats, including PDF, TIFF, EPS, PSD, JPEG, GIF and so on. It uses file masks for image editing and supports instant work and easy changes to layers. Adobe Illustrator use vector images which are ready-made graphic elements. It allows to create vector graphics, simply by drawing and editing shapes with simple tools. You can modify vectors using Pathfinder/"Stroke" and other tools, and you can edit the types of line. Some of the applications from Adobe are Photoshop, Illustrator, InDesign, Dreamweaver, Premiere Pro, Photoshop Lightroom, Mercury Messenger, Pixelmator, Photoshop Fix, Photoshop Express, Photoshop Sketch, and so on. The other one is the Adobe Cloud. It is an online app used for sharing files between computers. It has a very simple and powerful online visual collaboration tool and cloud storage tool. Adobe Photoshop is the industry-leading photo editing application and the flagship tool that has set the standard for professional designers for the first 25 years of the digital age. As the market leader, the focus of Adobe over the past decade has been to build upon Photoshop and enhance the application's functionality with tools and features that meet the growing needs of designers, photographers and creatives.

https://magic.ly/tempsaeinshi/AutoCAD-Crack-Serial-Number-Full-Torrent-Free-32or64bit https://techplanet.today/post/autocad-2023-242-crack-activation-download-for-pc https://techplanet.today/post/autocad-crack-with-full-keygen-free-download-x64-2022-latest https://new.c.mi.com/my/post/423633/AutoCAD\_Crack\_Product\_Key\_Full\_WinMac\_2022-Latest https://magic.ly/8castciatiope/AutoCAD-Crack-March-2022 https://magic.ly/bacraXvermi/AutoCAD-With-Key-Download https://new.c.mi.com/th/post/1106249/AutoCAD\_2017\_210\_Crack\_Download https://new.c.mi.com/ng/post/43550/AutoCAD\_Crack\_Keygen\_Full\_Version\_For\_PC\_2022 https://techplanet.today/post/autocad-231-crack-full-product-key-for-pc https://new.c.mi.com/global/post/485798/AutoCAD\_2020\_231\_Crack\_Free\_Download\_2022 https://new.c.mi.com/my/post/421790/AutoCAD\_Crack\_Free\_Download\_Latest https://new.c.mi.com/global/post/485793/AutoCAD\_Crack\_Download\_PCWindows\_Latest https://magic.ly/plenimguibe/AutoCAD-2022-24.1-Crack-Download-320r64bit https://magic.ly/tempsaeinshi/AutoCAD-Crack-Free-Download-Latest-2022

The new selection tools make it possible to make selections that work across layers, such as scribble or rubber band selections, which are useful for image compositing when jumping between different images. An exciting new feature is the new browser-based enhancements for editing images in a browser. In the Adobe Browser (beta), Photoshop magically understands the contents of the sites a user visits, and makes relevant Photoshop features and actions available right inside the browser, without needing a separate browser. Here are some of the exciting new features include: The new QuickTime Player in Premiere Pro CC 2019 provides file playback support for mobile editing efforts, and allows users to export or download files to either edit on the go or post directly to social media. Studio color grade tools serve as a one-stop option for re-touching images and video, with the addition of the Edit Color panel, which allows users to perform tasks like creating a grade, setting up the look of the clip, and then viewing and combining elements in the Editor. Along with a host of new features for integrating social media and multiple devices, Premiere Pro CC 2019 includes a

suite of tools to easily integrate annotating annotations on titles and effects. "Digital technology has disrupted all of our lives, and our world. The Photoshop team is at the forefront of meeting this challenge. The new innovations that will be announced today at MAX make Photoshop even more relevant, more powerful and more valuable to the content creator," said Matthew Chan, director of product management, Photoshop.

It is an image editor for editing and editing and retouching photos. It is popular for its advanced retouching tools and effects, as well as its job sharing, network features and its interactive canvas features. However, it can also edit video and audio files. Here are some features that make it one of the most popular tools for filmmakers, designers, photographers, and even video editor: It is a powerful image editing, photo retouching, video editing and photo organizing software to manage 20 million copies of the Photoshop collection of tools for a wide set of effects, adjustments, design, and special effects. It also offers effects, tools, and design options. Photoshop lets you share and connect directly to other programs, like Microsoft Word. It also lets you control independent color spaces (like CMYK and Lab) and transfer existing layers and masks from your Web site. It also has a tool for inputting, editing, and outputting image files, such as raw-processing. Photoshop can import, manipulate, and export photos and many other media file types. It runs on a wide range of operating systems, including Windows, macOS, and UNIX. It also has a couple of Mobile App and Design Application. Simply view legal statements online and find out more. The best photo editing software made it easier for photographers to get high quality images by working on the way in and out of the industry. It is another photo editor tool that can be used for photo editing enthusiasts. It includes a rich set of effects, filters, tools, and tools that can be used to edit your photos in a variety of new ways.